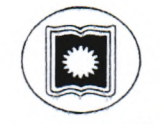

## -ঃ ফরম পুরণের বিজ্ঞপ্তি ঃ-

সংশ্লিষ্ট সকলের অবগতির জন্য জানানো যাচ্ছে যে, দর্শন বিভাগের বি.এ (সম্মান) ৩য় বর্ষ ২য় সেমিস্টার পরীক্ষা/২০২২ আগামী ০৫/০২/২০২৪ তারিখ থেকে শুরু হবে। উক্ত পরীক্ষায় অংশ গ্রহণ করার জন্য নিম্ললিখিত তারিখ অনুযায়ী পরীক্ষার্থীগণ অনলাইনে ফরম পূরণ করে উক্ত ফরমের প্রিন্ট আউট নিয়ে বিভাগীয় সভাপতি ও হল প্রাধ্যক্ষের স্বাক্ষরসহ ফরমটি অগ্রণী ব্যাংক রা.বি. শাখায় জমা দিবে এবং স্মার্ট আইডি কার্ড এর মাধ্যমে পরীক্ষার ফি প্রদান করবে। অগ্রণী ব্যাংক পরবর্তী কার্যদিবসে ফরমগুলি পরীক্ষা নিয়ন্ত্রণ দপ্তরে পাঠাবে।

## অনলাইন লিংকঃ http://103.79.117.242/ru services/public/login ফরম পূরণের তারিখ (জরিমানা ছাড়া) : ২৩/০১/২০২৪ - ২৮/০১/২০২৪ ফরম পরণের তারিখ (জরিমানা সহ): ৩০/০১/২০২৪

পরীক্ষার ফি

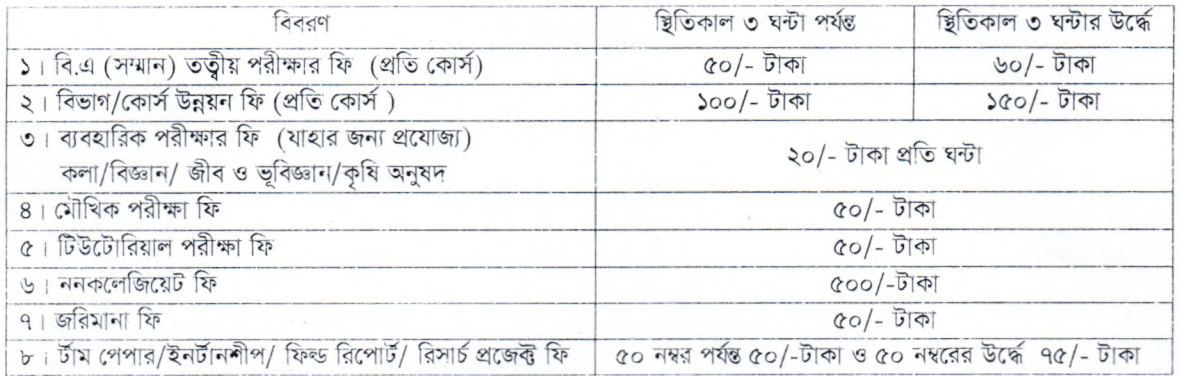

## বিশেষ দ্ৰষ্টব্যঃ

- ১। পরীক্ষার ফরম ঠিকভাবে পূরণ করা হয়েছে কিনা তা সংশ্রিষ্ট দলিলাদির সঙ্গে মিলিয়ে বা পরীক্ষা করে দেখার সম্পূর্ণ দায়িতু বিভাগীয় সভাপতি ও প্রাধ্যক্ষের।
- ২। পরীক্ষার ফরম পরীক্ষার্থী অনলাইনে নিজে পরণ করবে। কোন তথ্য ভুল লিখলে অথবা তথ্য না লিখলে সেজন্য পরীক্ষার্থী নিজে দায়ী থাকবে।
- ৩। পরীক্ষার ফরম পূরণের সময় পরীক্ষার্থীকে সর্বশেষ ভর্তি বা পুনঃভর্তির (যদি পুনঃভর্তি হয়) পেশ্লীপ, গ্লেডশীট (কোর্স উন্নয়ন পরীক্ষার্থীদের জন্য), বিশ্ববিদ্যালয় পরীক্ষা নিয়ন্ত্রণ দপ্তর কর্তৃক প্রদত্ত পূর্বের পরীক্ষার প্রবেশ পত্র ও রেজিঃ কার্ডের সত্যায়িত অনুলিপি সমূহ ফরমের সাথে অবশ্যই জমা দিতে হবে।
- ৪। পরীক্ষার ফরমের শীর্ষে লম্বা আকারে মোটা হরফে লিখা বিভাগীয় সীল ব্যবহার করতে হবে।
- ৫। কোন অবছাতেই পরীক্ষার্থীকে সংশ্লিষ্ট প্রবেশ পত্র ছাড়া পরীক্ষায় অংশ গ্রহণ করতে দেয়া হবে না।

(যোঃ আলমগীর হোসেন সরকার) পরীক্ষা নিয়ন্ত্রক রাজশাহী বিশ্ববিদ্যালয় তারিখ: ১৪/০১/২০২৪

মেমো নং-  $\sum$  (  $\ge$   $($   $\ge$   $)$  / জেশা/পঃনিঃ

অবগতি ও প্রয়োজনীয় ব্যবগ্থা গ্রহণের জন্য অনুলিপি প্রেরিত হলঃ– ১। সভাপতি, দর্শন বিভাগ, রাঃবিঃ

২। ব্যবস্থাপ্লক, অগ্রণী ব্যাংক লিঃ, বিশ্ববিদ্যালয় শাখা, রাঃবিঃ

01 TAMAPTS ACE

৪। অফিস নথি

'কামরুজ্জামান' তাং- ১৪/০১/২০২৪ (৩১)

পরীক্ষা নিয়ন্ত্রণ দপ্তর, রাঃবিঃ